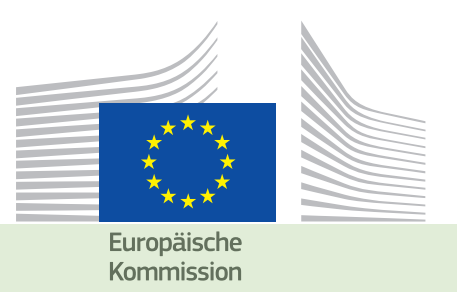

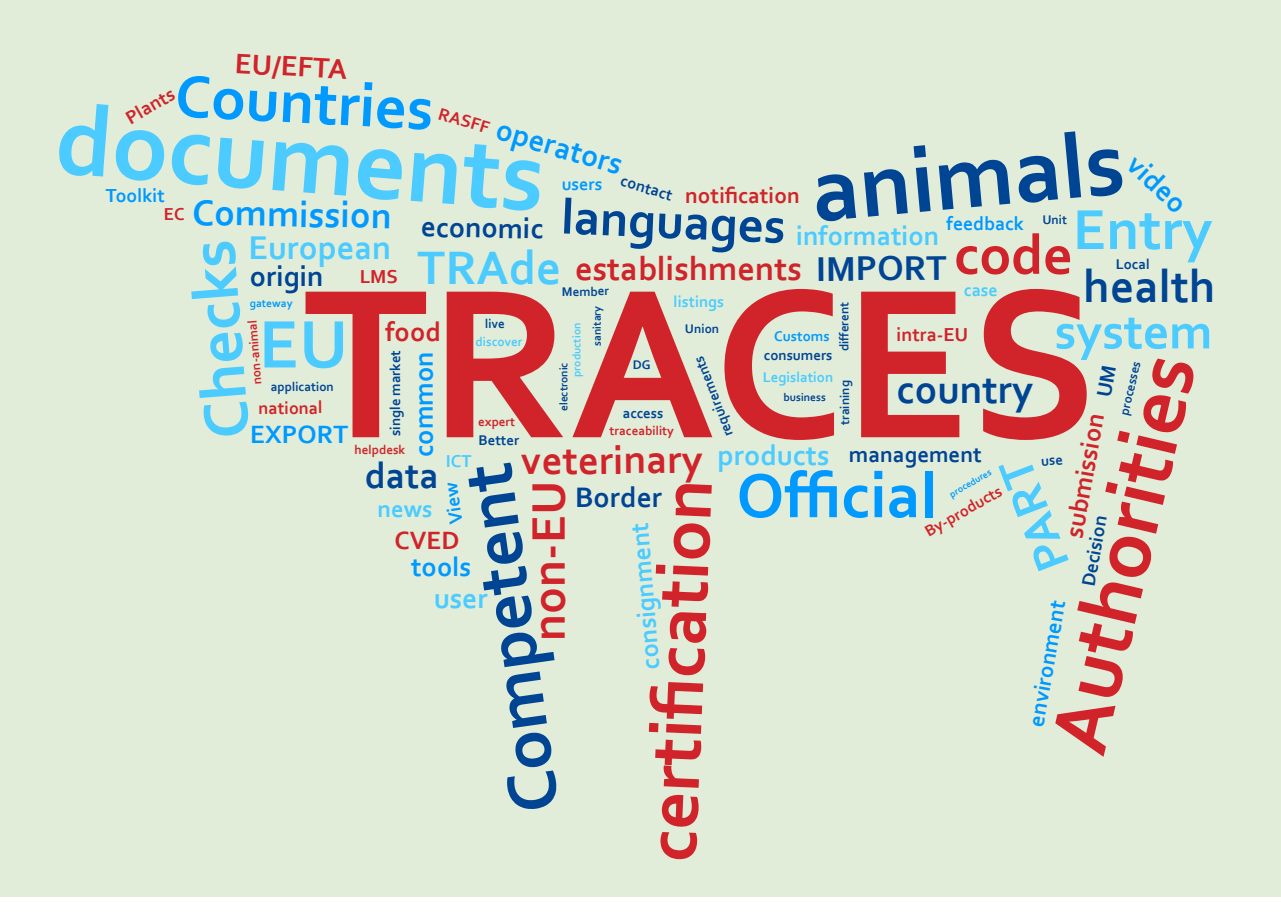

# Informationen zur Version 6.23 Datum der Installation: 23/11/2015

Vorgesehen für TRACES Benutzer

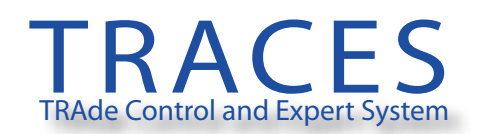

Gesundheit und Lebensmittelsicherheit

#### Inhalt

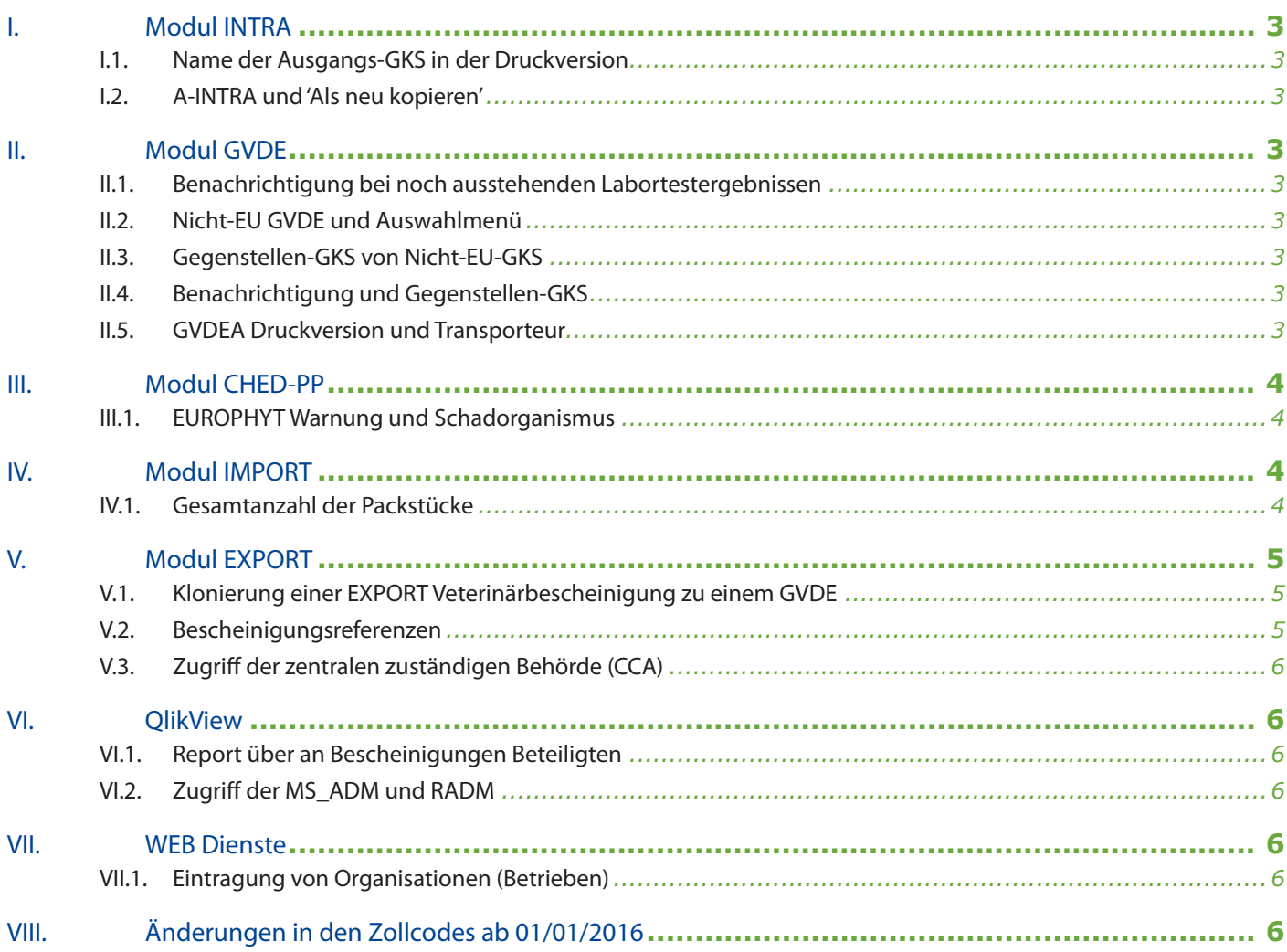

# I. Modul INTRA

# I.1. Name der Ausgangs-GKS in der Druckversion

Im Feld 'I.28 Ausfuhr' erscheint nun der Name der Ausgangs-GKS in der Druckversion.

# I.2. A-INTRA und 'Als neu kopieren'

Es ist nicht mehr möglich ein mit EXPORT verbundenes INTRA (A-INTRA) 'Als neu' zu kopieren.

# II. Monu GVDE

#### II.1. Benachrichtigung bei noch ausstehenden Labortestergebnissen

Bei den GVDEP sind die Benachrichtigungen bei noch ausstehenden Labortestergebnissen wieder aktiviert.

# II.2. Nicht-EU GVDE und Auswahlmenü

Drittstaaten können nun in den Feldern '3. Empfänger' und '8. Lieferanschrift' Organisationen (Betriebe) von EU-Mitgliedstaaten auswählen.

# II.3. Gegenstellen-GKS von Nicht-EU-GKS

Für die Anwendung im regionalen Rahmen außerhalb der EU ist es möglich dass GKS (EU oder Nicht-EU) anderen Nicht-EU-GKS als Gegenstellen beigestellt werden.

# II.4. Benachrichtigung und Gegenstellen-GKS

Die Gegenstellen-GKS wird benachrichtigt sobald ein GVDE erstellt wurde. Sie hat auch Zugriff auf das GVDE sowie auf die Bescheinigung aus der es eventuell kloniert wurde, egal ob aus einer EXPORT- oder IMPORT-Bescheinigung.

# II.5. GVDEA Druckversion und Transporteur

Die Zulassungsnummer in Feld '23. Transportunternehmen' erscheint nun in der Druckversion.

# III. Modul CHED-PP

#### III.1. EUROPHYT Warnung und Schadorganismus

In der EUROPHYT Warnung wird die Eintragung des Schadorganismus im Feld 'Risiko/Maßnahmen' / '14. Gründe der Beanstandung' / 'b. Wissenschaftliche Bezeichnung für den Schadorganismus' per Auswahlmenü vorgenommen.

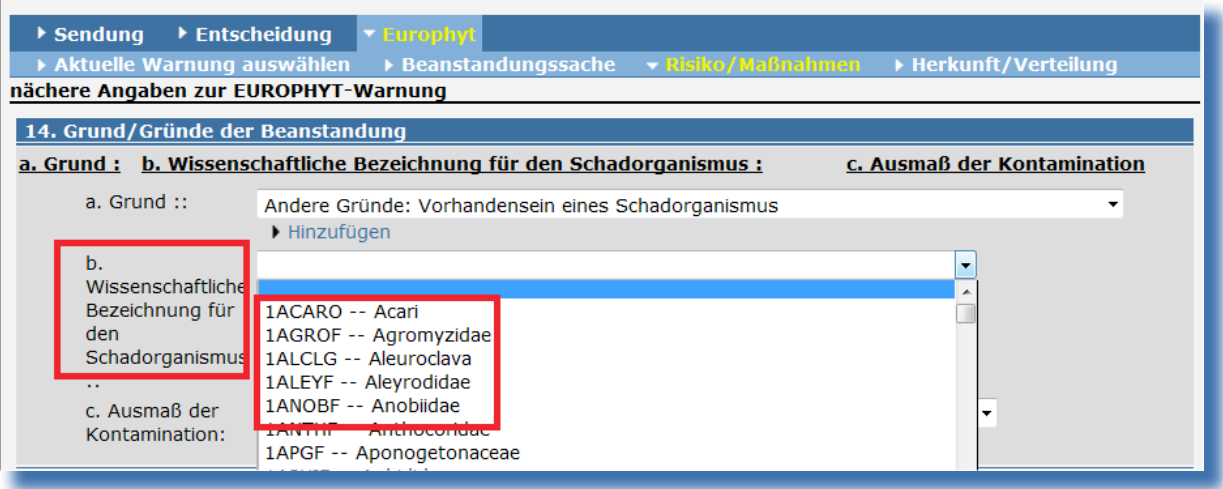

# IV. MODUL IMPORT

#### IV.1. GESAMTANZAHL DER PACKSTÜCKE

Eine Fehlermeldung erscheint wenn das Feld 'I.22 Gesamtanzahl Packstücke' nicht ausgefüllt wurde oder nicht mit den Informationen aus Feld, I.28 Identifizierung' übereinstimmt.

IMPORT-127 Sendung 1.28. Identifizierung der Tiere Gesamtanzahl der Packstücke größer als Wert eingetragen in Rubrik I.22.

# V. Modul EXPORT

#### V.1. Klonierung einer EXPORT Veterinärbescheinigung zu einem GVDE

Es ist möglich eine EXPORT Veterinärbescheinigung zu einem Nicht-EU-GVDE zu klonieren.

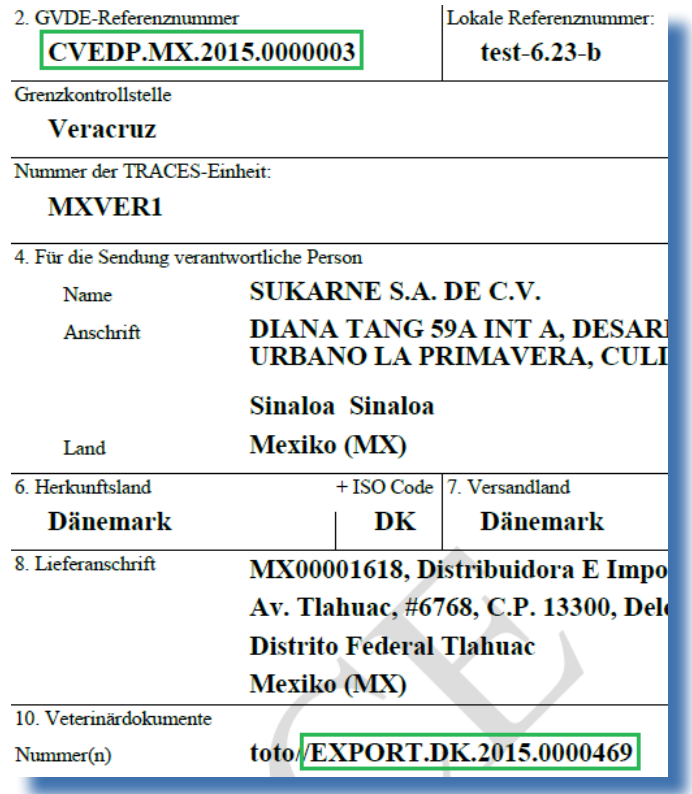

#### V.2. Bescheinigungsreferenzen

Die Nummerierung der Felder 'Bescheinigungsnummer' und '1.2.a. TRACES Referenznummer' sind nun kongruent zwischen Bildschirm und Ausdruck.

Bildschirm:

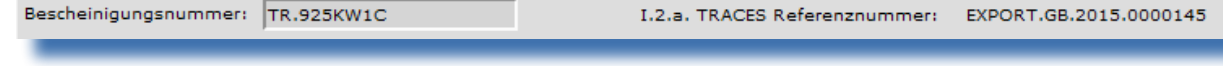

Ausdruck:

Bescheinigungsnummer **TR.925KW1C**  I.2.a. TRACES Referenznummer::

EXPORT.GB.2015.0000145

# V.3. Zugriff der zentralen zuständigen Behörde (CCA)

Die CCA eines Nicht-EU Staates hat Zugriff auf die EXPORT Veterinärbescheinigung, unabhängig davon ob das Feld ‹I.12. Bestimmungsort› ausgefüllt ist oder nicht.

# VI. OLIKVIEW

#### VI.1. Report über an Bescheinigungen Beteiligten

Der Report ‹TRACES\_initiator\_verfier› liefert Informationen über die an Bescheinigungen beteiligten Pesonen (InitiatorIn, UnterzeichnerIn, KontrolleurIn).

#### VI.2. Zugriff der MS\_ADM und RADM

Die Administratoren und Regionalen Administratoren haben nun Zugriff auf QlikView.

# VII. WEB Dienste

#### VII.1. Eintragung von Organisationen (Betrieben)

Um Doubletten zu vermeiden ist es den nationalen Webdiensten nun nicht mehr möglich Organisationen (Betriebe) über Bescheinigungen zu erstellen. Dies gilt für EU und Nicht-EU Organisationen.

#### VIII. Änderungen in den Zollcodes ab 01/01/2016

Nur das Modul CHED-PP ist hiervon betroffen, außerdem nur das Kapitel 06: LEBENDE PFLANZEN UND WAREN DES BLUMENHANDELS.

Die neuen Codes 0602 20 20, 0602 20 30, 0602 20 80, 0602 90 46, 0602 90 47, 0602 90 48, 0603 19 20 und 0603 19 70 werden ab 01/01/2016 für die CHED-PP verfügbar sein. Einzelheiten zu diesen Codes findet man in DURCHFÜHRUNGSVERORDNUNG (EU) 2015/1754 DER KOMMISSION.

http://eur-lex.europa.eu/legal-content/de/TXT/PDF/?uri=CELEX:32015R1754&qid=1447321370285&from=EN

# **TRAde Control and Expert System**<br> **(TRACES)**<br>
ist ein Management-Tool zur Nachverfolgung der Verbringung von Tieren und **(TRACES**)

Erzeugnissen tierischen Ursprungs aus Drittländern und in der Europäischen Union. Außerdem wird die Einfuhr von Futtermitteln und Lebensmitteln nichttierischen Ursprungs sowie von Pflanzen, Samen und Vermehrungsmaterial in die EU erfasst.

TRACES soll die Beziehungen zwischen dem privaten und dem öffentlichen Sektor verbessern und die Zusammenarbeit zwischen EU-Parteien verstärken. Das System soll den Handel erleichtern, die Sicherheit der Lebensmittelkette verbessern und zum Tierschutz beitragen.

Das System konsolidiert und vereinfacht die bestehenden Systeme. Es stellt eine wichtige Innovation im Hinblick auf die Verbesserung des Managements von Tierseuchen und auf die Reduzierung des Verwaltungsaufwands für Marktteilnehmer und zuständige Behörden dar.

> Dr. Didier CARTON Bereichsleiter TRACES

Weitere Informationen Bereich TRACES GD Gesundheit und Lebensmittelsicherheit B232 03/057 B-1049 Brüssel Tel: +32 2297 63 50 sante-traces@ec.europa.eu http://ec.europa.eu/traces/ http://prezi.com/user/TRACES/

Updated: 25 November 2015 11:00 AM Diese Veröffentlichung richtet sich an TRACES-Benutzer. Sie finden dieses Dokument zum Herunterladen unter https://circabc.europa.eu/w/browse/ac0bd3d2-66ae-4234-b09c-a3fa9854acfd

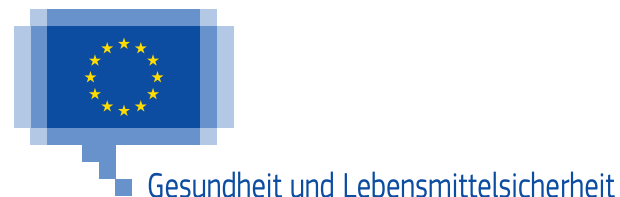